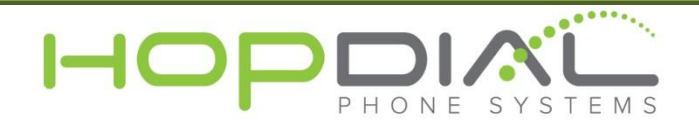

## Admin Phone System User Guide

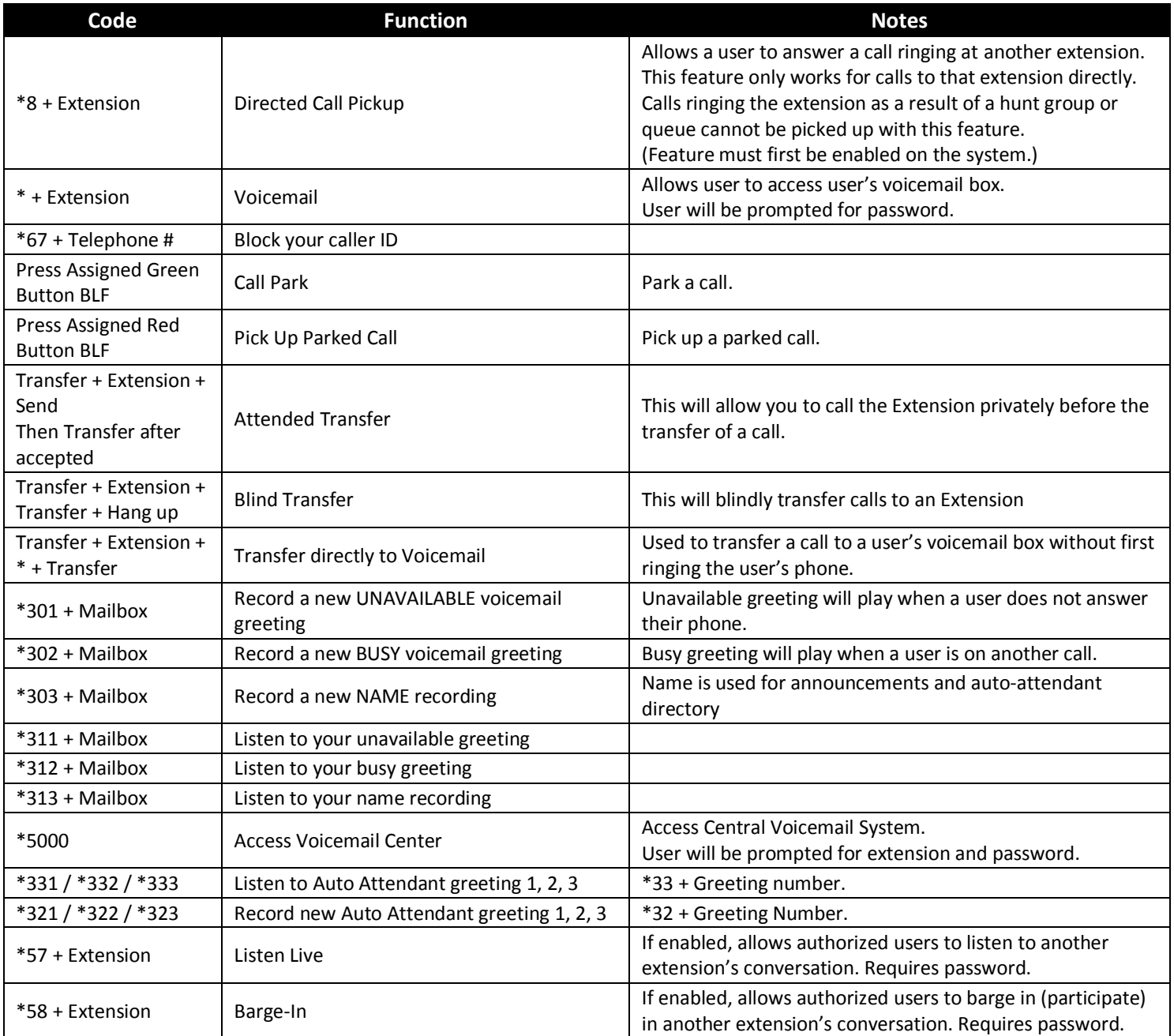

For assistance, please contact us at support.hopdial.com or call 866.405.9575